## Modelos Matemáticos e Aplicações Exer
ises - Linear Model - 2020-21

## 1 Linear Regression

Warning: The datasets necessary in many exercises may: (i) be available in the base R distribution; (ii) be available om the ourse webpage, in:

Materiais de Apoio  $\longrightarrow$  Módulo II  $\longrightarrow$  Modelo Linear  $\longrightarrow$  Dados.

Some exercises give detailed instructions on how to access the data. In other exercises, the datasets become available when the file **exerML.RData** is loaded into an R session 1 download the life **exerML.RData** into , your working directory ; then use (if available) the option Load workspace in the Files menu

1. Based on data from Portugal's National Statisti
s Board (Instituto Na
ional de Estatísti
a, INE) a file in the CSV (Comma separated values) format was created, called Cereais.csv, containing the evolution of the land surface that is anually used in Portugal for the production of grain cereals (variable area, in  $km^2$ ), in the period from 1986 to 2011 (variable ano). The file Cereais.csv is on the course webpage. Download the file Cereais.csv to your working directory. Save the data in a *data frame* called Cereais, through the following command:

```
> Cereais <- read.csv("Cereais.csv")
```
- (a) Draw and discuss the scatterplot of agricutural land area vs. year.
- (b) Based on the above scatterplot, suggest a value for the coefficient of linear correlation between land area and year. Use R commands to calculate that coefficient of correlation and discuss its value.
- (
) Fit a regression line of agri
ultural area over years. Dis
uss the meaning of the parameters in the fitted line, in the context of the problem being considered.
- (d) Comment the quality of the fitted line. Calculate its coefficient of determination and interpret its value.
- (e) Draw the tted regression line over the s
atterplot. Comment the result.
- (f ) Cal
ulate the Total Sum of Squares (SQT ou, with English initials, SST), based on the value of y's sample varian
e.
- (g) Cal
ulate the Regression Sum of Squares (SQR, or SSR in English).
- (h) Calculate the Residual Sum of Squares (SQRE or SSE), directly from the residuals and check numerically the fundamental relation of a linear regression:  $SQT=SQR+SQRE$ .
- (i) Change the units of measurment of variable area, from  $km^2$  to hectares (area  $\rightarrow$  area $\times 100$ ). Fit the regression again after thos transformation. What happened to the tted parameters and to the coefficient of determination  $R^2$ ? Comment.
- (j) Using the original data once again, transform variable ano in a counter of the years under study (ano  $\rightarrow$  ano–1985). Again fit the regression, after this transformation. What happened to the fitted parameters and to the coefficient of determination  $R^2$ ? Comment.

<sup>&</sup>lt;sup>1</sup>The extension .RData indicates that this file was created within an R session, using the save command.

<sup>&</sup>lt;sup>2</sup>The working directory of an R session may be identified with the command getwd().

<sup>&</sup>lt;sup>3</sup> Alternatively, you may give, within an R session in that directory, the command load("exerML.RData").

2. The file Azeite xls is available on the course webpage. It is a spreadsheet, of the type that can be opened with office applications such as LibreOffice. The spreadsheet has data relative to the production of olive oil in Portugal in the period 1995-2010, from the National Statistics Board (Instituto Nacional de Estatística, www.ine.pt). The columns Azeitona and Azeite give the production of olives (for olive oil), em t, and of olive oil, em hl, respectively.

The contents of the file Azeite.xls should be read into an R session, using the add-on package xslx. In what follows, it is assumed that this module has already been installed4 .

(a) Download the file Azeite. xls into your working directory. Afterwards, and from within an R session, save its content into a *data frame* called azeite, using the following commands:

```
> library(xlsx)
> azeite <- read.xlsx("Azeite.xls", sheetIndex=1, header=TRUE)
```
Note: The first command loads package xlsx into memory. This must be done at the beginning of each R session. The second command reads the *first sheet* in file  $A$ zeite.xls (as indicated by the argument sheetIndex=1), and will interret the first row on that sheet as giving the column names (as specified by the argument header=TRUE). The command works because the sheet in file Azeite.xls does not contain other things (such as graphics). Additional arguments of the command ahower for a liner control (see help(read.xlsx)).

- (b) Creat the scatterplot relating the production of olive oil (Azeite, vertical axis, variable  $y$ ) with that of olives (Azeitona, horizontal axis, variable  $x$ ).
- (c) Based on the scatterplot, suggest a value for the linear correlation coefficient between both variables. Check on your guess by calculating the value of  $r_{xy}$ . Discuss the value you obtained.
- (d) Cal
ulate the least squares estimates of the parameters in the regression line, and omment their significance.
- (e) Calculate the precision of the fitted regression line of y over x and discuss the value you al
ulated.
- 3. Show that, for any set of n values,  $\{x_i\}_{i=1}^n$  and  $\{y_i\}_{i=1}^n$ , with means  $\overline{x}$  and  $\overline{y}$ , respectively:

(a) 
$$
\sum_{i=1}^{n} (x_i - \overline{x}) = 0.
$$

(b) 
$$
(n-1)\text{cov}_{xy} = \sum_{i=1}^{n} (x_i - \overline{x})(y_i - \overline{y}) = \sum_{i=1}^{n} (x_i - \overline{x})y_i = \sum_{i=1}^{n} x_i y_i - n \overline{x} \overline{y}.
$$

- 4. Show that, in a simple linear regression, based on n pairs of observations  $\{(x_i, y_i)\}_{i=1}^n$ :
	- (a) the mean of the observed values of  $y$  is equal to the mean of the fitted values of  $y$ .
	- (b) the mean of the residuals  $(e_i = y_i \hat{y}_i)$  is zero.
	- (c) the slope of the regression line of y over  $x$  can be written in termos of the standard deviations of each variable and their correlation coefficient, and is given by:  $b_1 = r_{xy} \cdot \frac{s_y}{s_x}$  $\frac{s_y}{s_x}$ .
	- (d) the coefficient of determination  $R^2$  is equal to the squared correlation coefficient between the predictor variable x and the response variable  $y$ .

<sup>&</sup>lt;sup>4</sup> Add-on packages must be previously installed on your computer. This module can be installed using the command install.packages("xlsx"). This operation need only be done once on each plataform. Do not confuse the *installation* of a package with *loading into memory*. The latter operation is carried out with the command library(xlsx) and must be repeated at the beginning of ea
h new R session.

 $5$  Alternatively, you can open the file Azeite.xls and save the spreadsheet in a common text file (with Save as using option Ficheiro de Texto - Text File), with the name Azeite. txt. Place that file in your R working directory. From within an R session, read the contents of the file Azeite.txt into a *data frame* called azeite, with the command: azeite <- read.table("Azeite.txt", header=TRUE).

- (e) the squared correlation coefficient between the n observed values  $y_i$  and the n corresponding fitted values,  $\hat{y}_i$ , is also equal to the coefficient of determination:  $(r_{y\hat{y}})^2 = R^2$ .
- 5. Consider the equation of a straight line without an additive onstant (inter
ept zero) (the soalled "line forced to the origin"):  $y = b x$ .
	- (a) Determine the least squares estimator for the parameter  $b$ , based on  $n$  pairs of observations  $\{(x_i, y_i)\}_{i=1}^n$ . Relate your result to the expression for the slope of the standard regression line.
	- (b) Consider the data in the *data frame* iris (available on R), with morphometric measurements on 150 iris flowers. Consider as a response variable (Petal.Width) and as a predictor (Petal.Length). Fit, with the help of the R software, the line for
	ed to the origin. Aviso: Use the command  $\text{lm}$ , with the formula corresponding to this model:

Petal.Width  $\sim$  -1 + Petal.Length.

Show that several of the properties of the usual (free) regression line are no longer valid, namely:

- i. the sum of residuals  $e_i = y_i \hat{y}_i = y_i b x_i$  is not zero;
- ii. the sum of squared residuals is not equal to  $(n-1) s_e^2$ , where  $s_e^2$  denotes the variance of the residuals;
- iii. with the standard definitions of the three sums of squares, it is now the case that  $SQT \neq$  $SQR + SQRE$ .

Comment. Explain the reasons for these differences between the standard least squares regression and the regression line for
ed to the origin.

6. There is a large number of additional packages for R, among which package MASS. It can be loaded<sup>6</sup> into a working session with the ommand library(MASS).

Consider the dataset Animals, available in package MASS, which gives mean brain weights of brains  $(in g)$  and bodies  $(in kg)$  of 28 animal species. We seek to study the relation between brain weight (response variable  $y$ ) and body weight (predictor  $x$ ).

- (a) Draw the scatterplot of body weight (horizontal axis) and brain weight (vertical axis). Calculate the corresponding correlation coefficient and comment.
- (b) Draw the scatterplot of the (natural) *logarithms* of body and brain weights. Calculate the coefficients of linear correlation and of determination for the relation between  $\ln(x)$  and  $\ln(y)$ . Interpret and omment the values obtained.
- (c) Consider a linear relation of  $\ln(y)$  over  $\ln(x)$ . Deduce the underlying trend between the original (non log-transformed) variables. Comment.

In what follows, always onsider the log-transformed data.

- (d) Fit the regression line of brain log-weight over body log-weight, using all the observations. Draw that line on the s
atterplot and omment.
- (e) Consider the estimate of the line's slope,  $b_1 = 0.49599$ . What is the biological meaning of this value, both in termos of the log-transformed variables and in termos of the original (non log-transformed) variables?
- (f ) Consider the s
atterplot for the log-transformed data. Identify the three points that stand out on the right-hand side of the scatterplot. (Warning: explore R's identify command). Comment.

In the following questions, consider only the (log-transformed) data of species that are not dinosaurs.

 $6$  Package MASS is usually installed when a standard distribution of R is installed.

- (g) Fit the regression line of brain log-weight over body log-weight. Draw that line on the s
atterplot and omment.
- (h) Consider the estimate for the slope of the new regression line fitted after excluding the three dinosaur species,  $b_1 = 0.75226$ . What is the biological meaning of this values, both in terms of the relation between the log-transformed variables, and in terms of the relation between the original (non-transformed) variables?
- 7. A study on pollution in a big city collected measurements, on 116 days, of the levels of ozone in the air (in parts per thousand millions) at 14h00 and of the maximum temperature (in  $\rm{^{\circ}C}$ ) on the same day. The observations are in the file ozono.csv (in csv format), available on the course webpage. After downloading the file to your R session's working directory, read the file contents into your session command read.csv:
	- > ozono <- read.
	sv("ozono.
	sv")
	- (a) Draw the s
	atterplot of ozone levels (verti
	al axis) vs. maximum temperature (horizontal axis).
	- (b) Taking into account the curvature observed in the plot, it was suggested that an exponential model, with equation  $y = a e^{bx}$ , should be fitted.
		- i. Draw the scatterplot with suitable transformations of the variables in order to check whether an exponential model is an appropriate choice.
		- ii. Fit the *linearized* model, using the  $\mathbb{R}$ 's  $\mathbb{1}$ m command. Calculate the coefficient of determination and omment.
		- iii. Interpret the parameters of the fitted line, in terms of the original exponential equation.
		- iv. Indicate, justifying, what is the mean ozone level (in parts per thousand millions) estimated by the fitted model, for a day in which the maximum temperature is  $25^{\circ}$ C.
	- (
	) Considere on
	e again the original s
	atterplot. Draw the exponentail urve that results from the model fitted in the previous question.
- 8. In a study of enzyme kinemati
s, the goal was to analyze the rate of rea
tion in ells treated with puromycin. For different substrate concentrations (variable *conc*), measured in parts per million (ppm), the number of radioa
tive emissions per minute was registered, and based on those values an initial rate, or "speed" of the reaction was calculated, in counts/minute/minute (variable  $taxa$ ). The results obtained are given in the following table and can be found in the first two columns and first twelve rows of the *data frame* Puromycin, available in the standard distributions of R, with column names conc and rate, respectively:

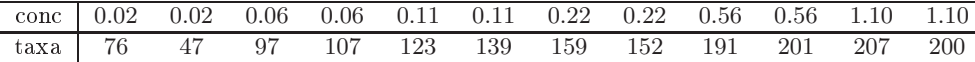

The relation between the rate of reaction and the substrate on
entrations is shown in the plot to the right. Assume that a Mi
haelis-Menten suitably describes the relation, using the following parametrization of this model, where  $y$  represents the rate  $(taxa)$  and x the substrate concentration  $(c\circ nc)$ ,

$$
y = \frac{ax}{b+x}
$$
  $(a > 0, b > 0 \text{ e } x > 0).$ 

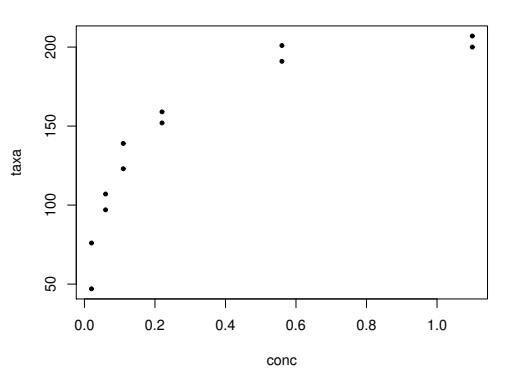

- (a) Show that the above model can be linearized, indicating variable transformations that are appropriate and the linearized relation that results.
- (b) Fit the linearized model that you chose above, using the R command 1m.
- (
) Estimate the parameters a and b in the original Mi
haelis-Menten model. How do you interpret the estimated value of parameter  $a$ ? Draw the resulting Michaelis-Menten curve on the s
atterplot in the original s
ales. Comment.
- 9. A study of raspberries carried out by the Horticulture Section of ISA analysed the fruits of 14 plants, in terms of 6 different variables: (i) the fruits' diameter (Diametro,  $cm$ ); (ii) their height (Altura,  $cm$ ); (iii) weight (Peso, q); (iv) content in soluble solids (Brix, degrees Brix); (v) pH; (vi) sugar content, excepting sucrose (Acucar,  $g/100ml$ ). The data are in the *data frame* brix, available from file exerML.RData. The mean values of each variable, for the raspberries from each plant, are:

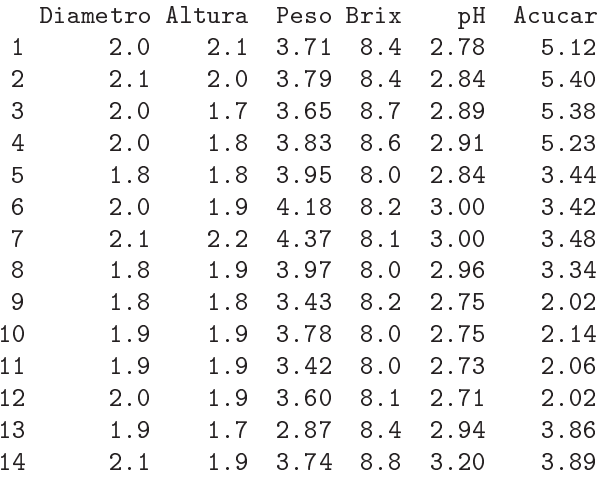

- (a) Draw the scatterplots for each pair of variables with the command plot (brix). Calculate the coefficients of linear correlation for each plot. Comment.
- (b) We seek to model *Brix* contents based on the remaining variables. Write the multiple linear regression model equation, with *Brix* as the response variable and all other variable as predi
tors. How many parameters does this model have?
- (
) Determine the estimated values of the model parameters, using the ommand lm.
- (d) Use the R ommand model.matrix to obtain the model matrix X. Using this matrix, ompute the vector  $\vec{b}$  of the fitted parameter values, using the formula  $\vec{b} = (X^tX)^{-1}(X^t\vec{y}),$  where  $\vec{y}$  is the ve
tor of observations of the response variable.
- 10. Consider a simple linear regression of a variable y on a variable x, based on  $n$  pairs of observations  $\{(x_i, y_i)\}_{i=1}^n$ . Consider the notation used in class (in which **X** is now a two-column matrix: a column of n ones and a column with the n values  $x_i$  of the predictor variable X; and  $\vec{y}$  denotes a vector with the *n* values of variable *y*). Show that:

(a) 
$$
\mathbf{X}^t \vec{\mathbf{y}} = \begin{bmatrix} \sum_{i=1}^n y_i \\ \sum_{i=1}^n x_i y_i \end{bmatrix} = \begin{bmatrix} n\overline{y} \\ \sum_{i=1}^n x_i y_i \end{bmatrix} = \begin{bmatrix} n\overline{y} \\ \dots \\ n\overline{y} \end{bmatrix}
$$
  
\n(b)  $\mathbf{X}^t \mathbf{X} = \begin{bmatrix} n & \sum_{i=1}^n x_i \\ \sum_{i=1}^n x_i & \sum_{i=1}^n x_i^2 \\ \sum_{i=1}^n x_i & \sum_{i=1}^n x_i^2 \end{bmatrix} = \begin{bmatrix} n & n\overline{x} \\ n\overline{x} & (n-1)s_x^2 + n\overline{x}^2 \end{bmatrix}$ .

ISA/ULisboa Modelos Matemáti
os <sup>e</sup> Apli
ações 2020-21 5

 $\boldsymbol{v}$ 

(c) 
$$
(\mathbf{X}^t \mathbf{X})^{-1} = \frac{1}{n(n-1) s_x^2} \begin{bmatrix} (n-1) s_x^2 + n \overline{x}^2 & -n \overline{x} \\ -n \overline{x} & n \end{bmatrix}.
$$

(d) Deduce from  $\vec{b} = (X^t X)^{-1} (X^t \vec{y})$ , the formulas for  $b_0$  and  $b_1$  in a Simple Linear Regression. NOTE: Take into consideration that:

$$
(n-1) \, cov_{xy} = \sum_{i} (x_i - \overline{x})(y_i - \overline{y}) = \sum_{i} x_i y_i - n \overline{x} \, \overline{y} ;
$$

$$
(n-1) \, s_x^2 = \sum_{i} (x_i - \overline{x})^2 = \sum_{i} x_i^2 - n \overline{x}^2 .
$$

- 11. (a) Show, from its definition, that the matrix of orthogonal projections **H** in a multiple linear regression is idempotent  $(H H = H)$  and symmetric  $(H<sup>t</sup> = H)$ .
	- (b) Knowing that an vector that belongs to the column-space of matrix  $X$ , that is, the subspace  $\mathcal{C}(\mathbf{X})$  in a multiple linear regression model, can be written as a product  $\mathbf{X}\vec{\mathbf{a}}$ , for some vector of coefficients  $\vec{a}$ , show that the vectors that belong to  $\mathcal{C}(\mathbf{X})$  remain invariant when projected onto that same subspace, in other words, show that  $\mathbf{H} \mathbf{X} \vec{\mathbf{a}} = \mathbf{X} \vec{\mathbf{a}}$ .
	- (c) Starting from the expression for the fitted values of Y,  $\vec{y} = H\vec{y}$ , show that the mean of the fitted values of Y,  $\{\hat{y}_i\}_{i=1}^n$ , is equal to the mean of the observed values,  $\{y_i\}_{i=1}^n$ .
	- (d) Show that the sum of the residuals, in any linear regression, must be zero.
- 12. Consider the vector  $\vec{\mathbf{I}}_n \in \mathbb{R}^n$ , of n ones. Consider any other vector  $\vec{\mathbf{x}} = (x_1, x_2, ..., x_n)^t$  in  $\mathbb{R}^n$ , which we assume is a vector of  $n$  observations of some variable  $X$ .
	- (a) Build the matrix  $\mathbf{P} = \vec{\mathbf{I}}_n(\vec{\mathbf{I}}_n^t \vec{\mathbf{I}}_n)^{-1} \vec{\mathbf{I}}_n^t$  of orthogonal projections onto the subspace  $\mathcal{C}(\mathbf{1}_n) \subset \mathbb{R}^n$ which is spanned by the single vector  $\vec{1}_n$  (i.e.,  $\mathcal{C}(\vec{1}_n)$  is the set of vectors that are scalar multiples of  $\vec{1}_n$ ).
	- (b) Identify the elements of the vector  $\vec{P} \vec{x}$  which results from the orthogonal projection of vector  $\vec{x}$  onto the subspace  $\mathcal{C}(\vec{1}_n)$ , and comment.
	- (c) Show that the *centred* variable  $\mathbf{x}^c$ , whose generic element is  $x_i \overline{x}$ , can be written as  $\vec{\mathbf{x}} \mathbf{P}\vec{\mathbf{x}} =$  $(I - P)\vec{x}$ , where I denotes the  $n \times n$  identity matrix.
	- (d) Show that the *standard deviation* of the n observations of variable X is proportional to the norm (length) of vector  $x^c$ , defined in the previous question.
	- (e) Graphically represent the situation described above. Show that a right triangle in  $\mathbb{R}^n$  was defined. Apply the Pythagorean Theorem to this triangle and comment.
- 13. In a (simple or multiple) linear regression, we have:

$$
SQT = \|\vec{\mathbf{y}} - \mathbf{P}_{\vec{\mathbf{I}}_n}\vec{\mathbf{y}}\|^2
$$
  

$$
SQR = \|\mathbf{H}\vec{\mathbf{y}} - \mathbf{P}_{\vec{\mathbf{I}}_n}\vec{\mathbf{y}}\|^2
$$
  

$$
SQRE = \|\vec{\mathbf{y}} - \mathbf{H}\vec{\mathbf{y}}\|^2
$$

where  $\vec{y}$  denotes the vector of observations of the response variable, **H** is the 'hat' matrix of orthogonal projections onto the subespaço  $\mathcal{C}(\mathbf{X})$  spanned by the columns of the model matrix **X** and  $\mathbf{P}_{\vec{\mathbf{I}}_n}$  is the matrix of orthogonal projections onto the subspace  $\mathcal{C}(\vec{\mathbf{I}}_n)$  spanned by the vector of *n* ones,  $\vec{1}_n$ . Show, algebraically, that  $SQT = SQR + SQRE$ .

In the following Exercises, of an inferential nature, assume that the Linear Model is valid.

- 14. Assume that the iris flowers behind the morphometric dataset *(data frame iris)* are a random sample from a vaster population. Consider, in particular, the relation between petal width (Petal.Width, variable  $y$ ) and petal length (Petal.Length, variable  $x$ ), both in  $cm$ . Answer the following questions.
	- (a) Obtain estimates of the variances and standard deviations of parameter estimators  $\beta_0$  and  $\beta_1$ .
	- (b) Calculate a 95% confidence interval for the slope  $\beta_1$  of the population line.
	- (c) Calculate a 95% confidence interval for the intercept  $\beta_0$  of the population line.
	- (d) Use a hypothesis test to validate the following statement: for ea
	h additional entimeter in petal length, petal width grows, on average,  $0.5cm$ .
	- (e) Use a hypothesis test to validate the following statement: for ea
	h additional entimeter in petal length, petal width grows, on average, less than  $0.5cm$ .
	- (f) Use a hypothesis test on the slope of the population regression line  $\beta_1$  to validate the following statement: "there is no significant linear relation between petal length and width, in the iris flowers".
	- $(g)$  Validate the previous statement once again, but now using a model goodness-of-fit test (F) test).
	- (h) Predict the expected value of petal width for iris flowers whose petal length is 4.5cm. Calculate a confidence interval for this expected value.
	- (i) Cal
	ulate a predi
	tion interval (95%) asso
	iated with the width of <sup>a</sup> petal whose length is 4.5m. Compare this interval with the onden
	e interval obtained in the previous question and omment.
	- (j) Study the residual plots to dete
	t any possible problems with the model assumptions. Commente your on
	lusions.
	- (k) Check the effects on the fitted model parameters and on the coefficient of determination for ea
	h of the following transformations of the data. Comment.
		- i. petal lengths are given in millimeters  $(x \to 10 \times x)$ , but widths  $(y)$  in centimeters.
		- ii. petal widths are given in millimeters  $(y \to 10 \times y)$ , but lengths  $(x)$  in centimeters.
		- iii. both petal widths and lengths are given in millimeters  $(x \to 10 \times x$  and  $y \to 10 \times y)$ .
- 15. Let  $\vec{\mathbf{Z}}_{k\times 1}$  be a random vector. Prove the following properties:
	- (a)  $E[\alpha \vec{Z}] = \alpha E[\vec{Z}],$  with  $\alpha$  a (non-random) scalar.
	- (b)  $E[\vec{\mathbf{Z}} + \vec{\mathbf{a}}] = E[\vec{\mathbf{Z}}] + \vec{\mathbf{a}}$ , with  $\vec{\mathbf{a}}$  a non-random vector.
	- (c)  $V[\alpha \vec{\mathbf{Z}}] = \alpha^2 V[\vec{\mathbf{Z}}]$ , with  $\alpha$  a (non-random) scalar.
	- (d)  $V[\mathbf{\vec{Z}} + \mathbf{\vec{a}}] = V[\mathbf{\vec{Z}}]$ , with  $\mathbf{\vec{a}}$  a non-random vector.
	- (e) Consider a second random vector  $\vec{U}_{k\times 1}$ . Show that  $E[\vec{Z} + \vec{U}] = E[\vec{Z}] + E[\vec{U}]$ .
- 16. The F statistic for the goodness-of-fit test is  $F = \frac{QMR}{QMRE}$ . The Coefficient of Determination is  $R^2 = \frac{SQR}{SQT}$ . Taking into account the properties of the Sums of Squares,
	- (a) Show that the  $F$  statistic can also be written as:

$$
F=\frac{n-(p+1)}{p}\cdot\frac{R^2}{1-R^2}
$$

(b) Confirm, based on the expression above, that the F statistic is (for constant n) an *increasing* function of the Coefficient of Determination. Interpret this fact, in terms of the significance of  $R^2$  and the nature of this goodness-of-fit test.

- 17. The H.J. Andrews Experimental Forest, in the US State of Oregon, makes available a number of forestry datasets (https://andrewsforest.oregonstate.edu/data). One of these datasets has measurements of nutrient on
entrations of vegetation in small watersheds, and is alled TN025. The data consists of 117 measurements of the concentration of several nutrients<sup>7</sup>. The file TN025.csv ontains the dataset and is available on the ourse webpage.
	- (a) Load the dataset into an R session. Inspe
	t the nature of the data frame's X26 olumns. The observed nutrient on
	entrations are in olumns 12 to 25, the nutrients being identied by their chemical symbols (Note: the column for sodium concentration is called "NA.", with a final dot, so as to avoid confusion with the symbol NA that is used by R to denote missing values). These concentrations are all in  $mg$   $kg^{-1}$ , except Nitrogen (N) and Carbon (C), which are given as per
	entages. Column 9, TYPE, indi
	ates the type of material on whi
	h the observations were made.
	- (b) Based on the correlation matrix between different concentrations of nutrients, choose the best linear predictor of the concentration of phosphorus (variable P).
		- i. Fit the regression line of P over your chosen predictor. Discuss the quality of the fit, based on the output of the lm ommand.
		- ii. Draw the 117-point s
		atterplot and draw the regression line on top. Comment your result. In particular, identify the observations associated with the column of points that appears on the left side of the plot. How many observations are there in this olumn? Comment.
		- iii. Draw the plots of residuals and other diagnostics of the fitted regression. Comment, taking also into account your reply to the previous question. Identify the point with a very large Cook's distance and discuss it.
	- (
	) Again with the response variable phosphorus, onsider now the predi
	tor potassium (K). Draw the corresponding scatterplot and comment it. Fit the regression line and discuss it.
	- (d) Consider a simple linear regression of the log-transformation of P over the log-transformation of K.
		- i. Draw the orresponding s
		atterplot and omment.
		- ii. Fit the linear regression and comment the quality of fit, based on the results produced by the command 1m. In particular, say whether the value of the coefficient of determination obtained is omparable with the value obtained in question 17
		).
		- iii. Inspe
		t the plots of residuals and other diagnosti
		s. Comment.
		- iv. Deduce the curve that corresponds to the regression line fitted with the linearized model, when you revert back to the units of measurement of the original variables (K and P). Draw that curve on the scatterplot obtained in question 17c). Comment your result, and draw lessons of general interest.
- 18. The rigorous measurement of the surfa
e area of leaves involves te
hniques that require that the leaves be plucked from the plants. We seek to estimate the surface area (variable **Area**) of vineleaves of different varieties, using predictors that can be measured without destroying the leaves. Specifically, we seek to predict surface area of vineleaves based on three length measurements on the leaves:
	- the length of the main vein (NP);
	- the length of the left lateral vein (NLesq); and
	- the length of the right lateral vein (NLdir).

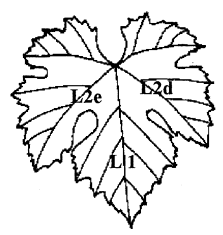

<sup>&</sup>lt;sup>7</sup> More details regarding the dataset and its collection can be found on the website of the Experimental Forest. Follow the pointers Data Catalogue and then do a Text Search using the dataset's name.

Three different grape varieties (factor Castas) were observed: Fernão Pires, Vital and Água Santa, but with the purpose of obatining a single model that an be applied to any variety. ISA's Horti culture Section collected 200 leaves from each variety, and for each leaf, rigorous measurements of each predictor (in cm), as well as of the response variable (in  $cm^2$ ), were collected. The resulting data are in the data frame videiras (in the exerRL.RData file on the webpage). The first  $6$  rows of the data frame are:

Casta NLesq NP NLdir Area 1 Fernao Pires 11.4 13.8 10.7 200 2 Fernao Pires 8.8 9.1 9.4 126 3 Fernao Pires 13.2 14.5 13.0 274 4 Fernao Pires 11.7 13.8 10.7 198 5 Fernao Pires 9.7 12.0 10.6 160 6 Fernao Pires 12.0 11.5 11.6 236

- (a) Draw the scatterplots for each pair of observed variables. Discuss the result.
- (b) Cal
ulate the matrix of orrelations bewteen all pairs of the 4 observed variables. Comment.
- (
) Des
ribe the Multiple Linear Regression Model for this problem.
- (d) Fit the multiple regression des
ribed above and omment. In parti
ular, test the model's goodness-of-fit.
- (e) Assuming that the model is valid, test with a  $\alpha = 0.01$  significance level, the hypothesis that for each additional centimeter in the main vein (and keeping the lateral veins constant) there is a mean increase in the leaves' surface area of 7  $cm^2$ . Repeat the test, but now using a  $\alpha = 0.05$ significance level. Comment.
- (f) Is it admissible to state that coefficients of the two lateral vein lengths are equal? Provide a formal justification.
- (g) The vein lengths of three new leaves were measured, on the vines. The results obtained were:

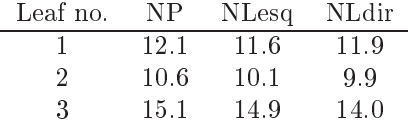

For each new leaf, calculate:

- i. the estimated value of the leaf 's surfa
e area;
- ii. a 95% confidence interval for the expected value of the leaf area associated with the set of values of the predictors;
- iii. a 95% prediction interval for the surface area of each indvidual leaf.
- (h) Study the residuals of the fitted model and comment.
- (i) Fit a similar multiple linear regression, but previously log-transforming all four variables. Deduce the underlying trend relating the four *original* (non log-transformed) variables that results from this fitted model.
- (j) Study the residuals and other diagnosti
s for the model tted in the previous question. Compare the resulting plots with those from the model without log-transformations and omment.
- 19. CAED Report 17 (1963), from Iowa State University, gives the following meteorological and corn production data for the State of Iowa (USA), in the years 1930–1962.

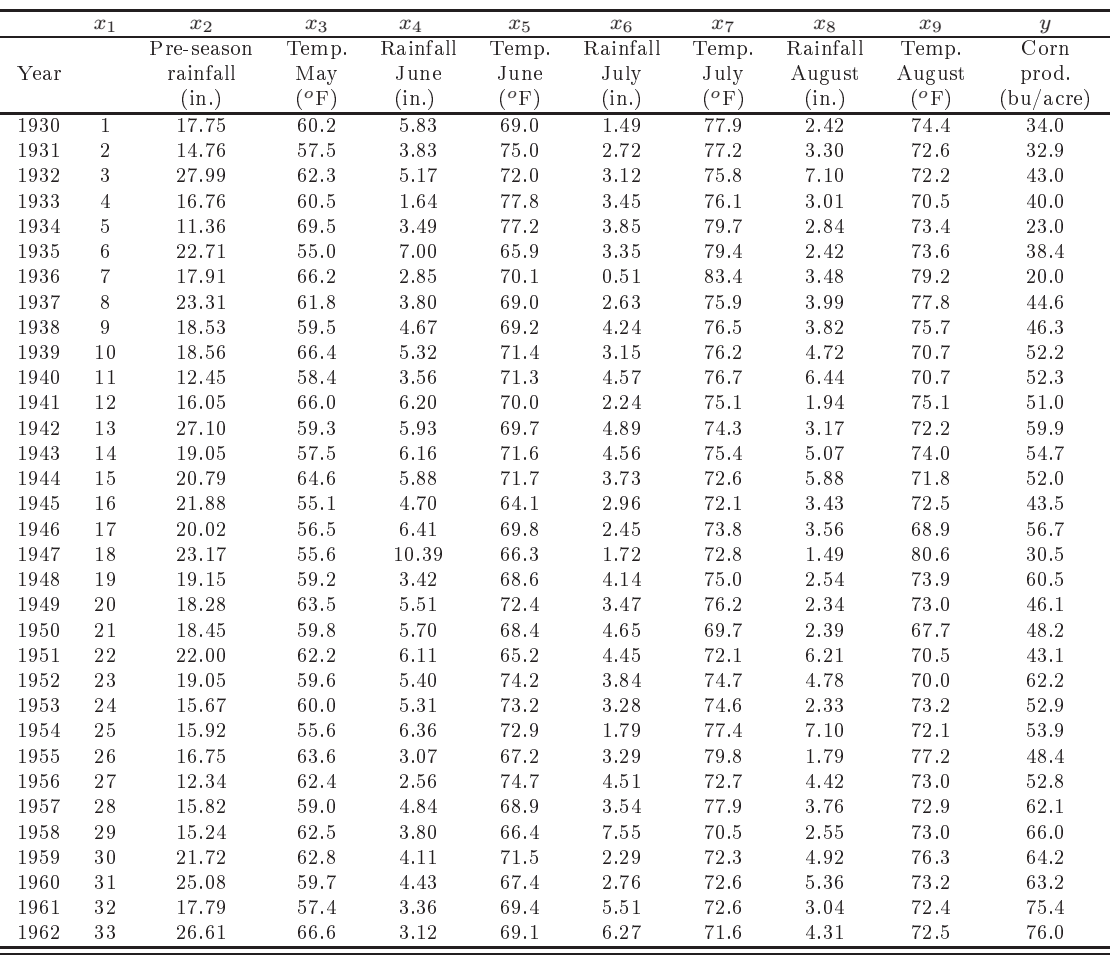

- (a) Fit a Linear Model to estimate the production of corn (in  $bu/acre$ ), using all the other variables as predi
tors. Comment your results.
- (b) Calculate the value of the adjusted  $R^2$ . Comment.
- (c) Repeat the first question, but now excluding the chronological variable  $x_1$  from the set of predictors. Compare the results of your fits and the residual plots in both cases. Comment.
- (d) Test whether the model with all the predi
tors and the submodel using only those predi
tors that can be known at the end of the month of June differ significantly. Comment.
- (e) Identify a more parsimonious model than the full model, using a ba
kward elimination heuristi based on t-tests ( $\alpha = 0.10$ ). Repeat, but using the leaps package/function to carry out a full sear
h of subsets. Comment.
- (f ) In the submodel that you hose in the previous question, hange the units of measurement as shown below and again fit the model. Comment any observed changes in your results.

z o $=$  $\frac{5}{9}(z-32)^{\circ}\text{C}$  $1 \text{ } in \text{ } = 25.4 \text{ mm}$ 1 bu/acre (corn) =  $0.06277$  t ha<sup>-1</sup>

20. A study of a tree spe
ies seeks to establish a relation between the volume of tree trunks (variable Volume, in cubic feet) and trunk height (Altura, in feet) and diameter at  $1.30$  m height (Diametro, in inches). Measurements of these three variables were made on  $n = 31$  trees. Here are some basic descriptive indicators, as well as the coefficients of linear correlations between pairs of variables:

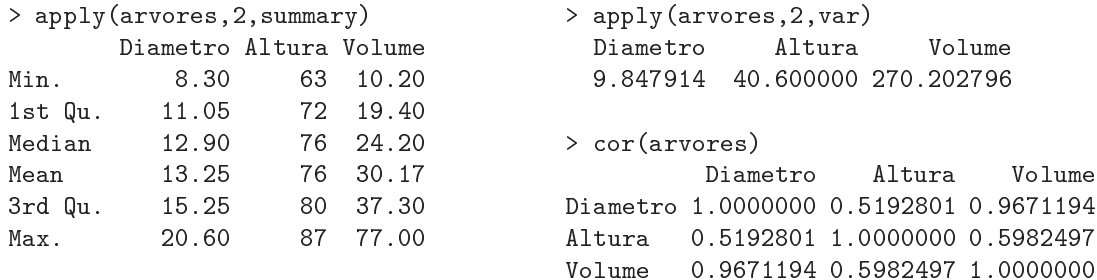

(a) A multiple linear regression model was initially onsidered, to predi
t trunk volume from trunk height and diameter. Here are some results:

Call:  $lm(formula = Volume \tilde{ }$  Diametro + Altura) Residuals: Min 1Q Median 3Q Max -6.4065 -2.6493 -0.2876 2.2003 8.4847 Coefficients: Estimate Std. Error t value  $Pr(>|t|)$ (Inter
ept) -57.9877 8.6382 -6.713 2.75e-07 Diametro 4.7082 0.2643 17.816 < 2e-16 Altura 0.3393  $0.1302$ 2.607 0.0145 Residual standard error: 3.882 on 28 degrees of freedom Multiple R-Squared: 0.948, Adjusted R-squared: 0.9442

```
F-statisti
: 255 on 2 and 28 DF, p-value: < 2.2e-16
```
- i. Carry out a goodness-of-fit test for the model. Discuss the result.
- ii. Say whether it is possible to simplify the model, so as to obtain a simple linear regression with goodness-of-fit that is not significantly worse than that of this model. Use the significance levels  $\alpha = 0.05$  and  $\alpha = 0.01$ . Comment.
- iii. Regardless of your answer to the previous question, state, for each of the possible simple linear regressions, what would be their Coefficient of Determination and the calculated value of the  $F$  statistic in the goodness-of-fit test.
- (b) Based on previous experience, it was suggested that the goodness-of-fit could be improved by log-transforming all three variables. Below is the resulting fit.

```
Call: lm(formula = log(Volume) ~ log(Diametro) + log(Altura))
     Min
               1Q Median 3Q Max
-0.168561 -0.048488 0.002431 0.063637 0.129223
Coefficients:
            Estimate Std. Error t value Pr(>|t|)(Inter
ept) -6.63162 0.79979 -8.292 5.06e-09 ***
log(Diametro) 1.98265 0.07501 26.432 < 2e-16 ***
log(Altura) 1.11712 0.20444 5.464 7.81e-06 ***
Residual standard error: 0.08139 on 28 degrees of freedom
Multiple R-Squared: 0.9777, Adjusted R-squared: 0.9761
F-statisti
: 613.2 on 2 and 28 DF, p-value: < 2.2e-16
```
i. What is the fitted underlying trend, in terms of the original (non log-transformed) variables?

- ii. Discuss the following statement: "the model with the log-transformed data has a better fit, taking into account its larger Coefficient of Determination, its larger value of the F statistic and also the smaller residuals than in the case of the model without logarithmic transformations".
- (c) It was finally decided to try a model without transformation of the variables, but where the variables Altura and Volume ex
hange roles, in other words trying to model trunk height from a linear regresssion on diameter and volume. Here are the results:

```
Call: lm(formula = Altura ~ Diametro + Volume)
Coefficients:
           Estimate Std. Error t value Pr(>\vert t \vert)(Inter
ept) 83.2958 9.0866 9.167 6.33e-10
Diametro -1.8615 1.1567 -1.609 0.1188
Residual standard error: 5.056 on 28 degrees of freedom
Multiple R-Squared: 0.4123, Adjusted R-squared: 0.3703
F-statisti
: 9.82 on 2 and 28 DF, p-value: 0.0005868
```
Test the goodness-of-fit and discuss the result, taking into account the fairly small value of the Coefficient of Determination. How can we explain the fact that the same three variables that were used in the original model give rise to a much worse goodness-of-fit?

21. We know that, given the Linear Regression Model, for any linear combination  $\vec{\mathbf{a}}^t \vec{\beta}$  we have:

$$
\frac{\vec{\mathbf{a}}^t \vec{\hat{\beta}} - \vec{\mathbf{a}}^t \vec{\beta}}{\hat{\sigma}_{\vec{\mathbf{a}}^t \vec{\hat{\beta}}} } \ \frown \ t_{n-(p+1)} \ ,
$$

with  $\hat{\sigma}_{\vec{\mathbf{a}}^t\vec{\beta}} = \sqrt{QMRE\cdot\vec{\mathbf{a}}^t(\mathbf{X}^t\mathbf{X})^{-1}\vec{\mathbf{a}}}$ . Based on this result, deduce the expression of a  $(1-\alpha)\times 100\%$ confidence interval for a linear combination  $\vec{a}^t \vec{\beta}$ .

22. In a study of Royal apples, we seek to relate the diameter of the apples (Calibre, in mm) with their weight (Peso, in g). Data exists for 1273 fruits with diameters between <sup>53</sup> and <sup>79</sup> mm. <sup>A</sup> linear regression model was fitted with the following results:

```
Call: Im(formula = Peso "Calibre, data = pesocal)Coefficients:
            Estimate Std. Error t value Pr(>|t|)(Inter
ept) -210.3137 3.8078 -55.23 <2e-16
Calibre 5.1813 0.0577 89.79
                                         < 2e - 16\frac{1}{2}Residual standard error: 8.525 on 1271 degrees of freedom
Multiple R-squared: 0.8638,Adjusted R-squared: 0.8637
F-statisti
: 8063 on 1 and 1271 DF, p-value: < 2.2e-16
```
- (a) What would be the natural intercept for this regression line? Compute a  $95\%$  confidence interval and see whether that inter
ept is admissible, for the tted model. Comment your
- (b) A researcher who looked into the residuals of the fitted model claims that there is evidence for some urvature, and that it would be preferable to model weight based on a polynomial of se
ond degree of the diameter. Here is the result.

Call: lm(formula = Peso " Calibre + I(Calibre<sup>~2</sup>), data = pesocal) Coefficients:

Estimate Std. Error t value Pr(>|t|) (Intercept) 72.33140 46.76415 1.547  $0.1222$ Calibre -3.38747 1.41429 -2.395 0.0168 I(Calibre^2) 0.06469 0.01067 6.064 1.75e-09 0.01067 Residual standard error: 8.408 on 1270 degrees of freedom Multiple R-squared: 0.8677,Adjusted R-squared: 0.8675 F-statisti
: 4163 on 2 and 1270 DF, p-value: < 2.2e-16

- i. Write down the equation of the parabola describing the fitted relation.
- ii. Do you think that the researcher is right? Justify using an appropriate statistical tool. Comment your results, taking into consideration the  $R^2$  values of each model.
- 23. Consider a multiple linear regression model with  $p$  predictor variables, fitted using  $n$  observations.
	- (a) Describe the model in detail, using vector/matrix notation.
	- (b) Show that the vector of estimators of the model parameters,  $\vec{\hat{\beta}}$ , can also be written as  $\vec{\hat{\beta}} =$  $\vec{\beta} + (\mathbf{X}^t \mathbf{X})^{-1} \mathbf{X}^t \vec{\epsilon}.$
	- (c) Deduce from the above expression, the expected vector and the covariance matrix of the vector of estimators,  $\hat{\boldsymbol{\beta}}$ , given the linear regression model.
- 24. Consider the usual coefficients of determination  $(R^2)$  and its adjusted version,  $R_{mod}^2$ , in a multiple linear regresstion with  $p$  predictors, fitted with  $n$  observations.
	- (a) Prove the relation  $R_{mod}^2 = 1 (1 R^2) \frac{n-1}{n-(p+1)}$ .
	- (b) Show that the F test statistic for the goodness-of-fit test can be written only in terms of  $R^2$ and  $R_{mod}^2$ , as:  $F_{calc} = \frac{R^2}{R^2 - R}$  $R^2 - R^2_{mod}$
	- (c) Show that the adjusted coefficient of determination is negative when  $R^2 < \frac{p}{n-1}$ . Comment the implications of this condition for the  $F$  goodness-of-fit test.

## 2 Analysis of Varian
e

1. In the breeding of traditional varieties of tomato, an important characteristic is the resistance of the skin. This hara
teristi was measured in 6 tomato varieties. For ea
h variety, tomatoes were hosen at random in 3 different plots, and individual observations were taken to be the mean resistance of the skins of tomatoes from a given plot. Measurements were made with a texturometer, in gramsforce, gf. Here are the values for each plot (which are given in the *data frame* tomate), as well as the mean values and varian
es of all observations and of the observations from ea
h variety:

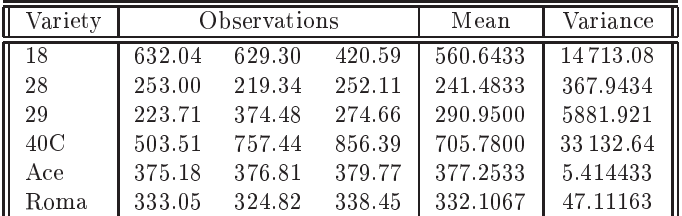

- The overall mean of all observations is  $\overline{y}_{..} = 418.0361;$
- The sample varian
e of all observations is  $s_y^2 = 34\,517.82$ .
- (a) What is the experimental design that was used? Des
ribe the orresponding ANOVA model, specifying all the additional assumptions that are necessary.
- (b) Build the summary-table for the appropriate analysis of varian
e,
	- i. first using only a hand calculator, and the information given above;
- ii. then, with the R command summary (aov (res.pel  $\sim$  variedade, data=tomate)).
- (c) Formalize and perform an appropriate F test for this problem, using a 5% significance level. Can we conclude that not all varieties have the same mean skin resistance?
- (d) What is the largest significance level  $\alpha$  for which you would change your answer? What is that value alled?
- (e) Use the command model matrix in R to inspect the nature of the matrix  $X$ , in this context.
- (f ) Use R's fitted ommand to identify the tted values of the response variable for this Analysis of Variance.
- (g) Below is the s
atterplot of the (usual) residuals versus the tted values for this ANOVA model. Discuss the plot and any implications it may have. Identify the observation with the largest magnitude residual.

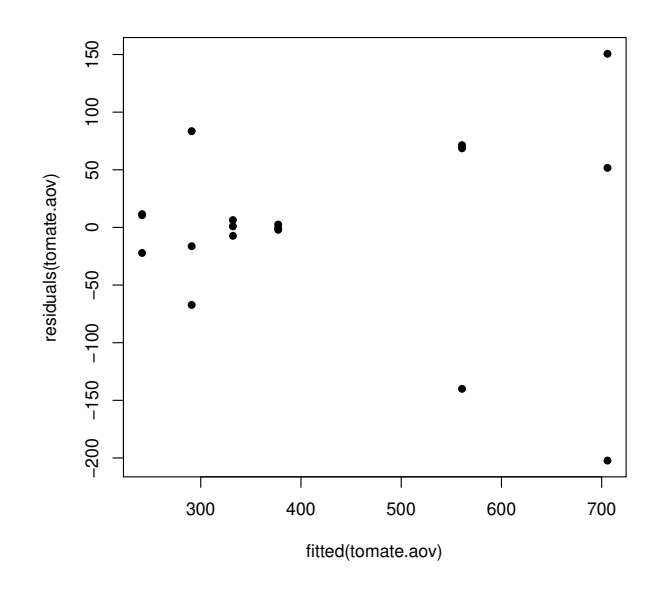

2. A study of three varieties of coffee, referenced as CA, CL and PR, focused on the lengths of the leaf stomata. From each variety, 12 plants were selected and the mean length of the leaf stomata in each plant was measured in a controlled environment (variable Comprimento, in  $\mu$ m). Only the means and varian
es for the 12 plants of ea
h variety are known:

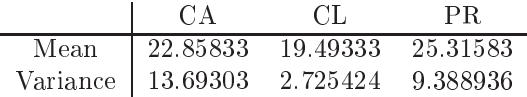

- (a) Des
ribe in detail the ANOVA model appropriate for this problem.
- (b) Compute the ANOVA summary-table for the model that you hose.
- (
) What is the sample varian
e for the stomata lengths of all 36 observations?
- (d) Is it possible to state that, in the population, the mean stomata length is the same in all three varieties, with an  $\alpha = 0.05$  significance level? Provide a detailed answer.
- 3. It is known that carbon dioxide has a critical effect on the growth of microbial populations. Small quantities of  $CO<sub>2</sub>$  may stimulate the growth of some species whereas large concentrations, on the contrary, tend to have an inhibiting effect. The latter effect is commercially used to preserve stored

food. A study was carried out to investigate the effect of different concentrations of  $CO_2$  on the growth rate of *Pseudomonas fragi*; the different concentrations (treatments) were pre-specified and the response variable that was measured was the per
entage variation in the mass of the mi
robial culture after one hour of growth in the specified conditions. The results are given in the following

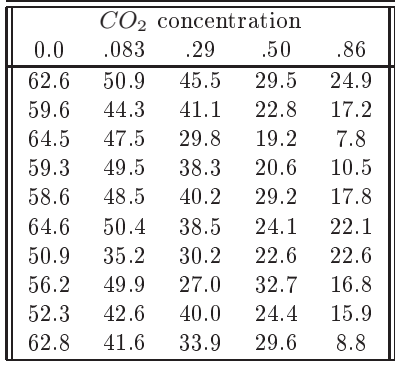

The data are available in the *data frame* CO2, with the  $CO<sub>2</sub>$  concentrations repeated in two columns: on
e as a fa
tor, and then as a numeri
al variable.

- (a) It is suggested that an Analysis of Variance be performed. Test the existence of factor effects of the  $CO<sub>2</sub>$  concentrations on the variation of the mass of *Pseudomonas fragi*. Check the validity of the ANOVA model assumptions.
- (b) Given the nature of the predi
tor variable, a linear regression of the growth rates on the arbon dioxide on
entrations, viewed as a numeri
al variable, an also be onsidered. Using the data frame's olumn CO2 with the on
entrations as numeri
al values (that is, olumn  $C<sub>02</sub>$ . numerico), fit this simple linear regression model. Compare the results of the F goodnessof-fit tests in both contexts resulting from changing the nature of the predictor CO2. Explain the resulting differences.
- 4. Yields obtained with four different wheat varieties are to be compared. Thirteen fields with different soil characteristics were chosen because they are to be used in the future. Each field was divided into four plots of equal size. Within each field, one plot is assigned at random to each of the four varieties. After the harvests, the yields obtained (in  $t/ha$ ) were registered in the table below (and are given in the data frame terrenos).
	- (a) The sample means for each variety suggest that some varieties may have a better yields. But are they significant differences? Reply using an appropriate Analysis of Variance. Compute the summary table and dis
	uss your results.
	- (b) Test whether there are significant differences between fields, as could be expected. Comment.

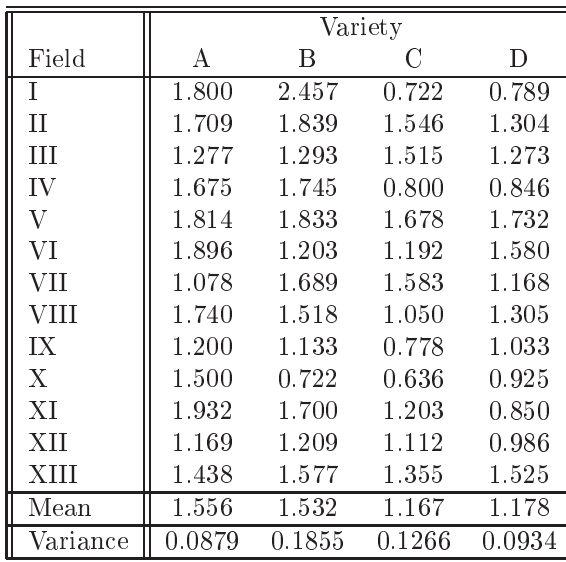

5. In a study on the growth characteristics of the stone pine (*Pinus pinea*), carried out in Sines and Tavira by the Portuguese National Institute of Agrarian and Veterinarian Resear
h (INIAV), it was assessed whether the mean height of pines of five different origins (Morrocco, Greece, Portugal and two different sites in Italy), at two years of age. Both in Sines and in Tavira, six plots were planted with trees of each origin, thus generating  $n=60$  height values (variable  $alt2$ , in cm), whose sample variance is  $s^2 = 34.49584$ . Here are the resulting means.

```
local
 prove a construction of the construction of the construction of the construction of the construction of the construction of the construction of the construction of the construction of the construction of the construction o
Grecia Italia-1 Italia-2 Marrocos Portugal Sines Tavira
 28.81 32.75 30.23 35.13 31.90 28.14 35.38
 prov:lo
al
                                                                    31.76298
                       Tavira
 prov Sines Tavira 31.76298
   Gre
ia 22.52 35.10
   Italia-1 31.03 34.46
   Italia-2 26.91 33.56
   Marro
os 31.16 39.09
   Portugal 29.09 34.70
```
- (a) Identify the exeprimental design and appropriate ANOVA model. Des
ribe the model in detail.
- (b) Knowing that the Residual Mean Square is 16.59 and that the Sum of Squares asso
iated with the five different origins is 280.61, compute the summary table of the appropriate ANOVA model.
- $(c)$  Use an F test to assess whether there are effects of the pine trees' origin. Comment your results. Briefly state what other kinds of effects should be considered significant. Consider  $\alpha = 0.05$ .
- 6. An agricultural engineer wants to select four wheat cultivars for the four agricultural estates for which she is responsible, and which are located in Elvas, Évora, Benavila and Revilheira. In each estate, 36 plots were demarcated, and four plots were associated at random to each of the nine ultivars: Celta, Helvio, TE9006, TE9007, TE9008, TE9110, TE9115, TE9204 and Trovador. Yields were measured in each plot, in kg/ha. The overall variance of all observed yields was  $s^2 = 1714242$ .
	- (a) Spe
	ify the experimental design that was used and des
	ribe in detail the ANOVA model suited to this experiment.

(b) An ANOVA model was fitted using R. Partial results from this fit are shown below.

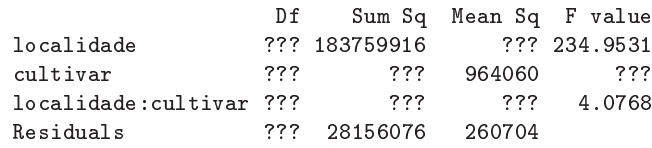

- i. Complete the summary table, indi
ating how ea
h of the missing values is obtained.
- ii. What is the estimated value of the varian
e of the model's random errors, and what are the orresponding units of measurement?
- iii. Formally test (for the  $\alpha = 0.01$  significance level) which types of effects should be considered significant.
- iv. Discuss the effects of changing the units of measurement of the response variable, from  $kq/ha$  to tons per hectare. Which values in the summary table change, and which remain the same? What are the effects of this change in units on the conclusions of the  $F$  tests?
- v. The intera
tion plots asso
iated with this experiment are shown below. Comment and relate these plots with the results of the previous questions.

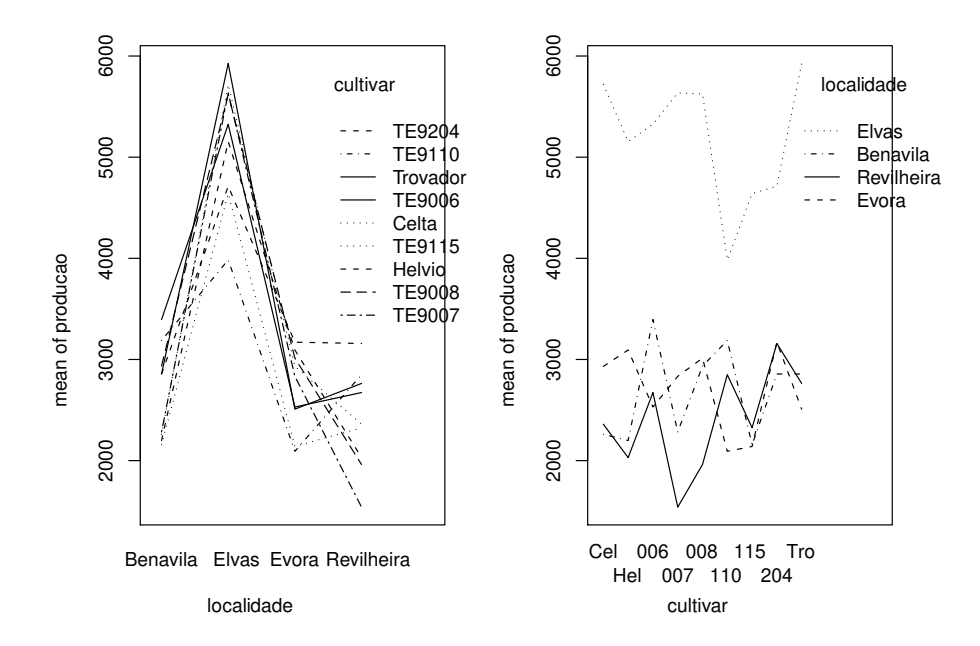

7. With the purpose of assessing the hanges in tannin ontent in the pulp of the sapodilla fruits (*Manilkara achras*) resulting from storage at two different temperatures (high/low) during four different time periods  $(0, 3, 6 \text{ or } 9 \text{ days})$  a study was carried out with the following results:

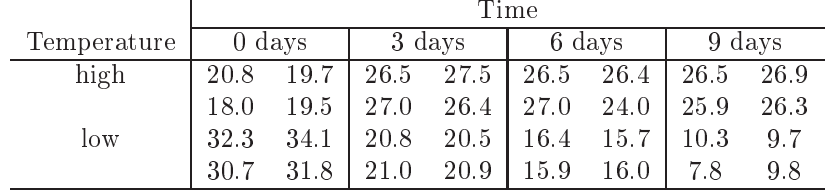

The overall mean and variance of all 32 observations are  $22.14375$  and  $47.83222$ , respectively. The means asso
iated with ea
h storage time, ea
h temperature and ea
h ombination of time and temperature, are:

```
Tables of means
tempo tempo:temperatura
        3
             6 9 bemperatura
   \Omega9
25.862 23.825 20.987 17.900 tempo alta baixa
                         0 19.50 32.23
temperatura 3 26.85 20.80
 alta baixa
                         6
                          25.97 16.00
24.681 19.606 9 26.40 9.40
```
- (a) Identify the experimental design that was used and des
ribe in detail the ANOVA model best suited for the study.
- (b) Knowing that the Residual Sum of Squares was 20.72 and that the Mean Square asso
iated with the different storage times was  $96.01$ , build the summary table of the ANOVA associated with this experiment.
- (c) Can it be said that different storage times influence the tannin content in the pulp of these fruits? Answer with an appropriate hypothesis test.
- 8. [Warning: ignore this exercise, which uses a nested design and was not studied in class.]
- 9. Show that the sum of residuals is zero:
	- (a) for each factor level in a one-way ANOVA;
	- (b) for each cell, in a two-way ANOVA with interaction effects.

## 3 Analyis of Covarian
e

- 1. Consider the vineleaves measurements dis
ussed in the Linear Regression Exer
ise 18 (videiras data frame).
	- (a) Draw the s
	atterplot of the main vein lengths (variable NP), on the horizontal axis, and right lateral vein lengths (variable *NLdir*) on the vertical axis, but using different colours to identify the leaves from each variety (factor *Casta*). Comment.
	- (b) Fit a single regression line to predict right lateral vein lengths from main vein lengths, using all  $n = 600$  observed leaves and ignoring the varieties of origin. Draw that line on the scatterplot from the previous question. Discuss the goodness-of-fit of this simple linear regression.
	- (c) Fit an ANCOVA model to all  $n = 600$  observations, which envisages the possibility that the leaves from each variety have a different regression line. Draw the three resulting lines, using a colour code that matches that which you used for the points in the scatterplot. Discuss your results.
	- (d) Formally test whether the ANCOVA model in the previous question and the single regression line fitted in question 1b) differ significantly. Comment the conclusions of your test.
	- (e) Fit simple linear regressions of *NLdir* over NP, for each of the following subsets of  $n_i = 200$  $(i = 1, 2, 3)$  observations:
		- i. the  $n_1$  observations from the Água Santa variety;
		- ii. the  $n_2$  observations from the Fernão Pires variety;
		- iii. the  $n_3$  observations from the Vital variety.

Comment your results. In particular, compare the Coefficients of Determination in each of these three models with the Coefficient of Determination in the ANCOVA model fitted in question 1c).

- (f) Inspect the model matrix  $X$  used by R to fit each of the models discussed in this Exercise (they can be obtained with the model.matrix command, when applied to each fitted lm object).
- 2. Consider the vineleaves measurements from Linear Regression Exer
ise 18 (videiras data frame).
	- (a) Draw the s
	atterplot of main vein lengths (variable NP, horizontal axis), and leaf surfa
	e area (variable *Area*, vertical axis), using different colours or symbols to represent the leaves from each variety (factor *Casta*). Comment.
	- (b) Repeat the above question, but using the logarithmic transformations of the variables  $NP$  and Area. Comment.
	- (
	) Fit a single regression line to model the logarithms of leaf area, based on the logarithms of main vein lengths, regardless of the varieties. Comment the model's goodness-of-fit.
	- (d) Fit a new model for the logarithm of leaf surfa
	e areas, but rossing the linear relation over  $log-NP$  with the factor *Casta*. Comment the new model's goodness-of-fit.
	- (e) Discuss the significance of the ANCOVA model from the previous question, with differentiated fits for each variety, in terms of the non-log-transformed variables.
	- (f) Formally test whether the linearized model which allows for variety-specific equations has a significantly better fit.
	- (g) Regardless of your answer to the previous question, draw the following lines on the s
	atterplot obtained in question 2b:
		- i. the regression line from the model that ignored the varieties of each leaf;
		- ii. the three variety-specific regression lines (use different colours for each line).
	- (h) On the s
	atterplot for the original (non-log-transformed) variables that you obtained in question 2a, draw the following curves (resulting from your fitted linear regressions):
		- i. the urve asso
		iated with the relation between leaf surfa
		e area and main vein length, regardless of the leaves' variety of origin.
		- ii. the three urves asso
		iated with the non-linear relations between leaf surfa
		e area and main vein length, for ea
		h variety.

Compare your results with those of the previous question and omment.

- 3. Consider the iris data measurements (data frame iris).
	- (a) Draw the scatterplot for the measurements of petal length (horizontal axis) and width (vertical axis), but identifying the species of origin of each observation. Comment.
	- (b) Fit a simple linear regression of petal width over petal length, for all  $n = 150$  observations. Comment your results.
	- (c) Now fit an ANCOVA model for petal width, but crossing the simple linear regression with the Species factor. In particular,
		- i. Draw the regression lines obtained for each species on the scatterplot of question 3a).
		- ii. Compare the value of the coefficient of determination now obtained with the  $R^2$  value for the model with a single regression line, regardless of species.
		- iii. The information available suggests that the population regression lines for the setosa and *virginica* species may be parallel. Formally test this hypothesis.
	- (d) Now fit the 3 regression lines of petal width over length, for each species separately. Compare the coefficients of determination obtained for the data from each species with the overall coefficient of determination of the ANCOVA model in question 3c). What is the reason for the discrepancy between the  $R^2$  value in the ANCOVA model and those of the separate models? Additionally, discuss the value of the single simple linear regression model fitted with all  $n = 150$  iris flowers. Taking into account the low values of the  $R_i^2$   $(i = 1, 2, 3)$  for each

species-specific model when fitted separately, how can the high value of  $R^2$  in the single linear regresssion fitted with all 150 observations be explained? Comment the implications of this situation.

(e) Cal
ulate the Sums of Squares for ea
h of the models tted in the previous question and confirm the formula given in class relating each kind of Sums of Squares with the coefficients of determination.